Information, Calcul et Communication Composante Pratique: Programmation C++

Semaine 12: consolidation et analyse

Outils et analyse de structures de données: le cas de **vector**

# **Outil 1: l'opérateur sizeof( type** *ou* **expr)**

sizeof1.cc

**int main(int argc, char\* argv[])**

**sizeof(int) sizeof(char\*) sizeof(argv[0])**

L'opérateur **sizeof** évalue, au moment de la compilation, **l'espace mémoire** occupé par un élément d'un **type** donné ou par une **variable** ou par le résultat d'une **expression**

Le résultat est exprimé en **octet**.

Exemples (*sur machine 64 bits*):

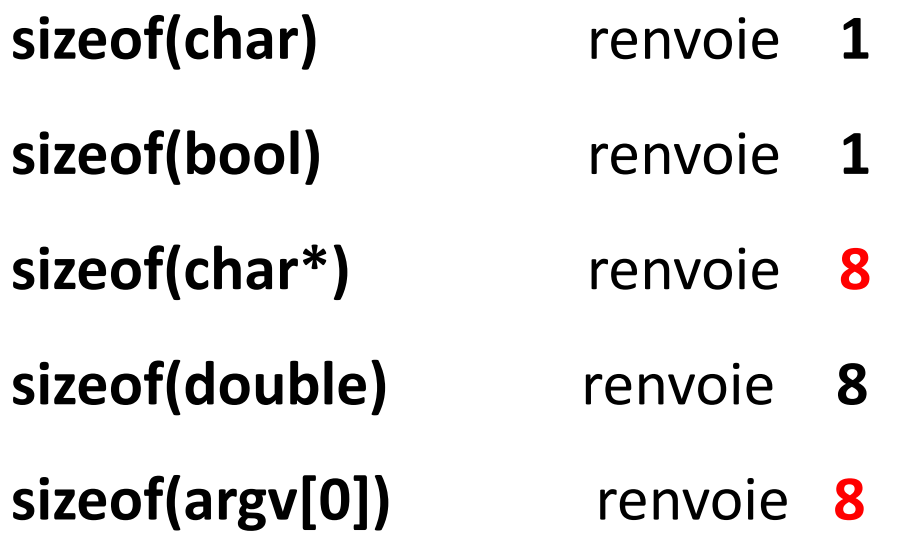

**SpeakUp: Which of the 4 letters A, B, C or D is displayed by the program sizeofPointer.cc ?**

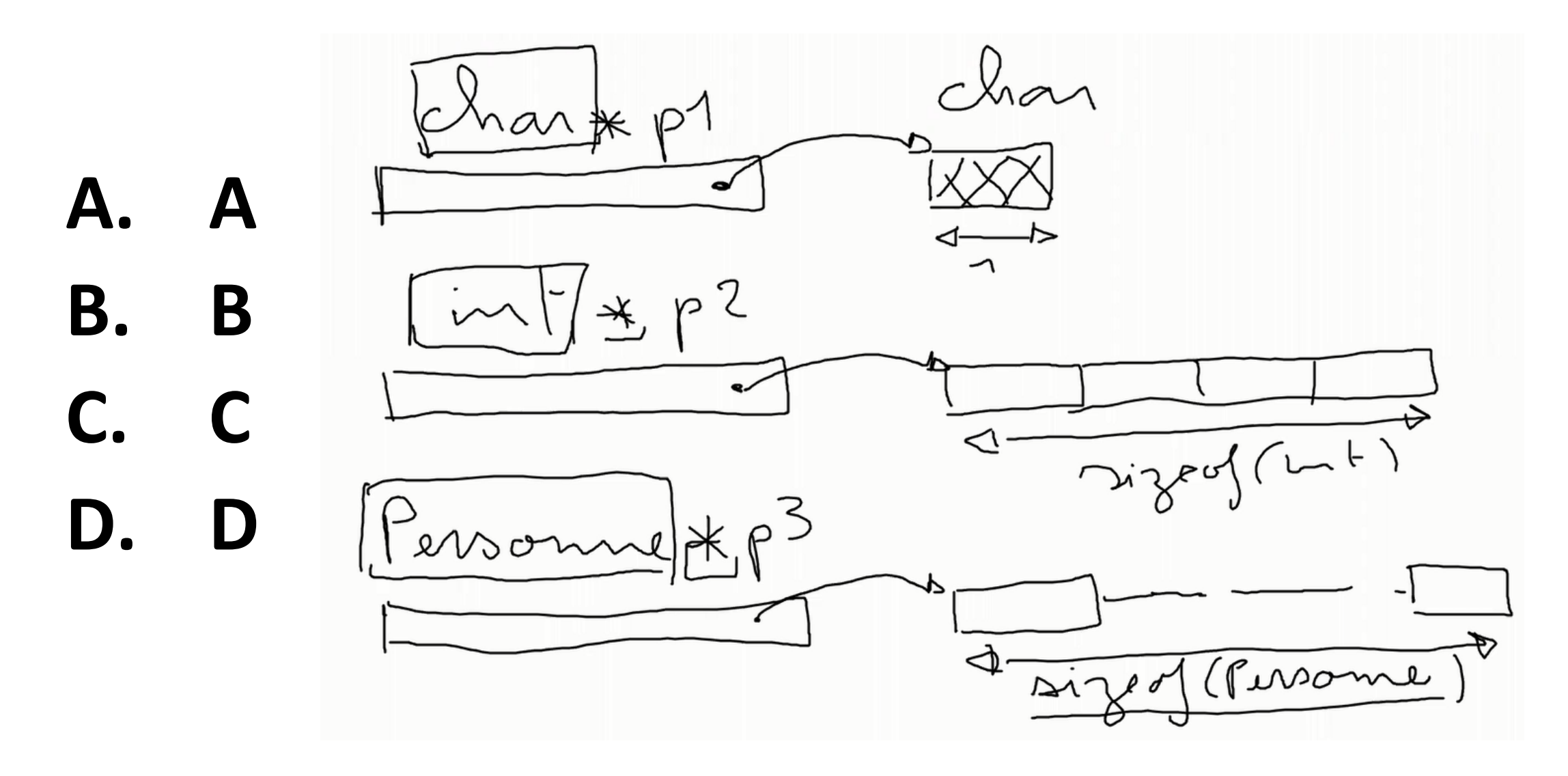

```
(type)… static_cast<type>( … )
```
L'opérateur de conversion permet de forcer un changement de type pour l'évaluation d'une expression. Il permet de contourner des cas de conversions automatiques indésirables. Par exemple, qu'est-ce qui est affiché ?

```
int a(5), b(6);
double x(3/4);
cout << x << " " << a/b << endl;
```
L'opérateur de **conversion à-la-C** indique le type désiré entre parenthèses: **(type)** En C++ on préfère l'écrire sous la forme plus visible **static\_cast<type>** Sa priorité est supérieure aux opérateurs arithmétiques

```
int a(5), b(6);
cout << (double) a/b << static_cast<double> (a)/b << endl;
```
**Outil 2: les opérateurs de conversion explicite (cast)**

#### **(type)… reinterpret\_cast<type>( … )**

L'opérateur de conversion à-la-C est utilisé dans une grande variété de contextes, comme par exemple cette conversion de pointeur dans main() :

**cout << argv[0] << " " << (int\*)argv[0] << endl;**

En C++, pour une meilleure clarté du code, on préfère utiliser **reinterpret\_cast<type>**  pour effectuer des conversions de type sur un pointeur. Pour le même exemple:

```
cout << argv[0] << " "
     << reinterpret cast<int*> (argv[0]) << endl;
```
### **Mieux comprendre vector à l'aide de sizeof() et du cast**

Lorsqu'un vector est déclaré localement, un *espace mémoire minimum* est réservé **sur la pile**, même si ce vector est vide. **sizeof()** peut nous indiquer cette taille.

```
vector<double> monVector;
cout << sizeof(monVector) << endl;
```
remarque: **sizeof()** fournit toujours la même taille quel que soit l'espace réservé initialement pour **monVector**, ceci même si monVector change ensuite dynamiquement de taille. Comment est-ce possible ?

 $\rightarrow$  L'espace mémoire de monVector se partage entre la **pile**/stack (taille fixe) et le **tas**/heap (taille nulle pour un vector vide et qui change par allocation/libération dynamique).

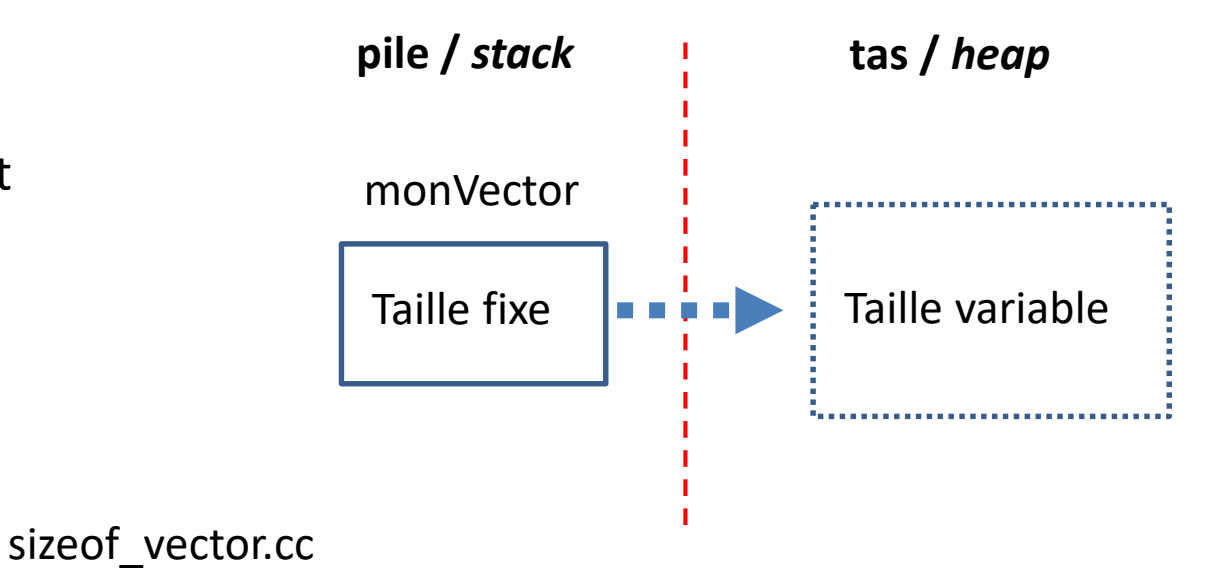

#### **Comment un vector est-il mis en oeuvre ?**

En fait le standard du C++ ne documente pas *comment* un vector est réalisé. Il documente seulement son *interface* = l'ensemble des tâches qu'il doit réaliser correctement.

De nombreux ouvrages suggèrent qu'il lui suffit de *3 pointeurs* pour réaliser efficacement ses objectifs. Ces pointeurs pointent respectivement vers:

- Le **début des données**
- Juste après la **fin des données**
- Juste après la fin de la **capacité** réservée

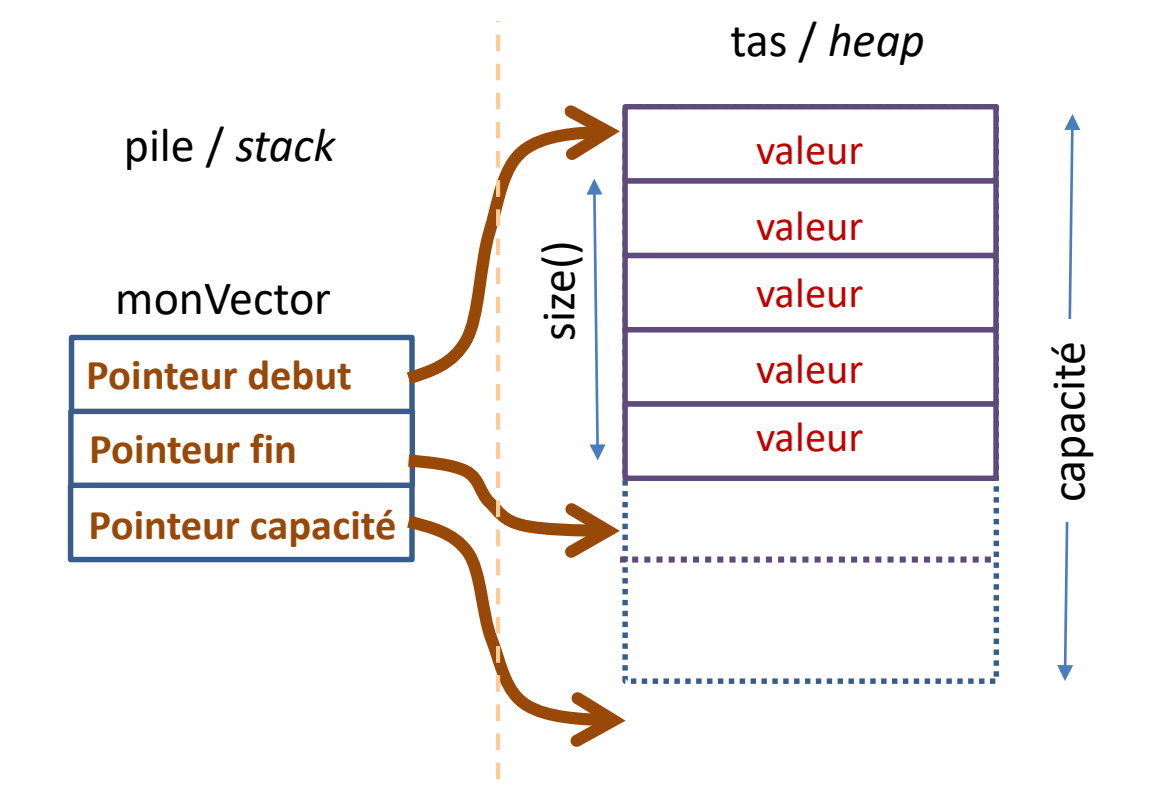

Nous pouvons le vérifier à l'aide de l'opérateur reinterpret\_cast.

# **Types des variables et expressions utilisées dans le programme adresse\_vector.cc**

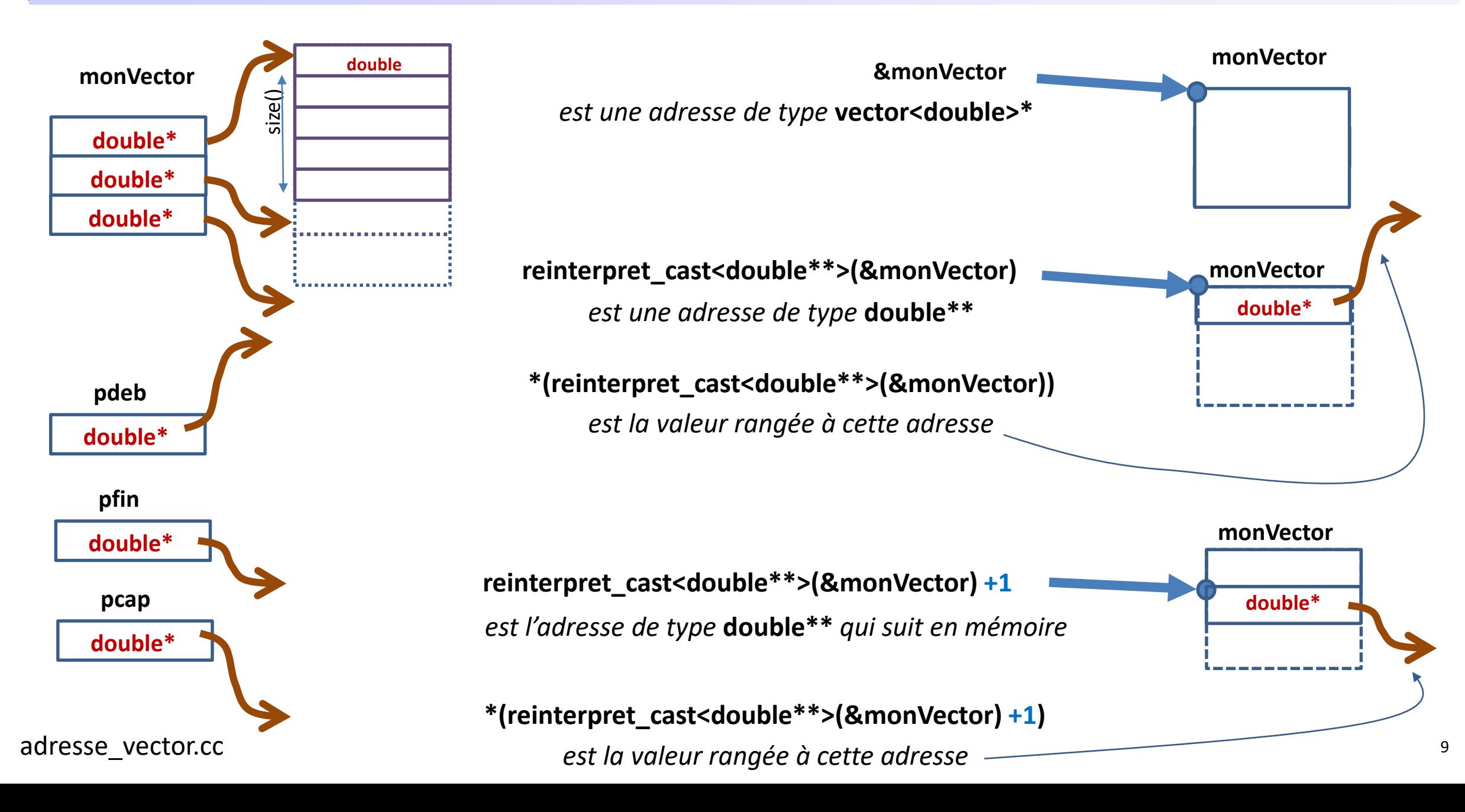

#### **Comment un vector est-il mis en oeuvre ? (2)**

 $0x7ffc7c16aff0$ 

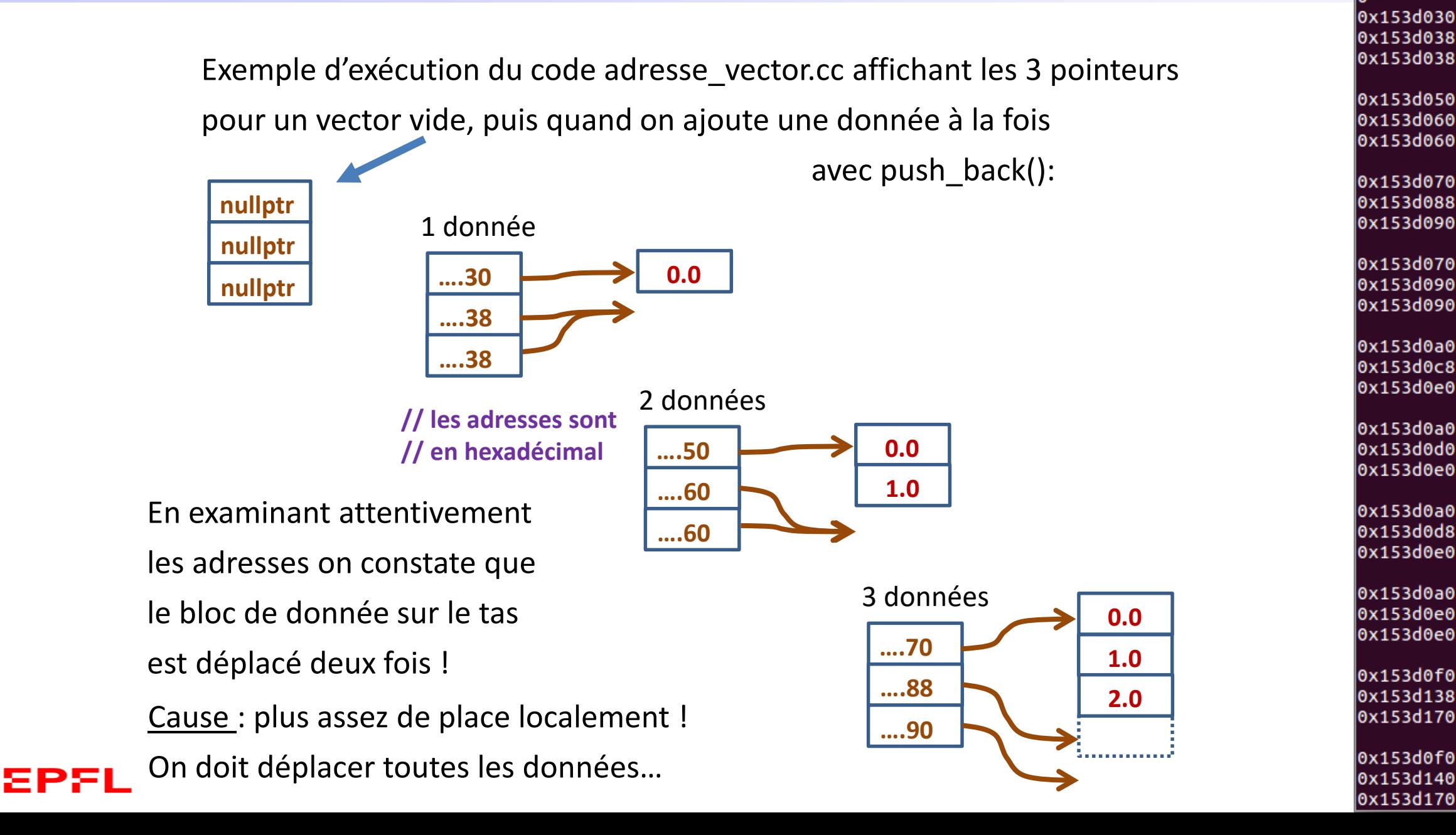

## **Comment optimiser les performances d'un vector ? (2)**

1) Ne pas utiliser de vector **si on connait la taille nécessaire au moment de l'écriture du programme**  et que **cette taille reste invariable pendant l'exécution** ; => utiliser **array** à la place de vector

2) Déclarer le vector avec sa dimension dès qu'elle est connue à l'exécution puis travailler avec des indices sur l'espace réservé. Cela évite les push back qui causent des ré-allocations.

3) Si la dimension du vector **v** peut évoluer en cours d'exécution, faire une demande de réservation d'une certaine capacité de **n** éléments avec **v.reserve(n)**.

Cela évite les réallocations tant que les push\_back travaillent dans l'espaces de la capacité réservée.

4) Pour échanger les valeurs de deux vector **a** et **b**, appeler **a.swap(b)** car cela échange seulement les 3 pointeurs de la partie fixe sur la pile.

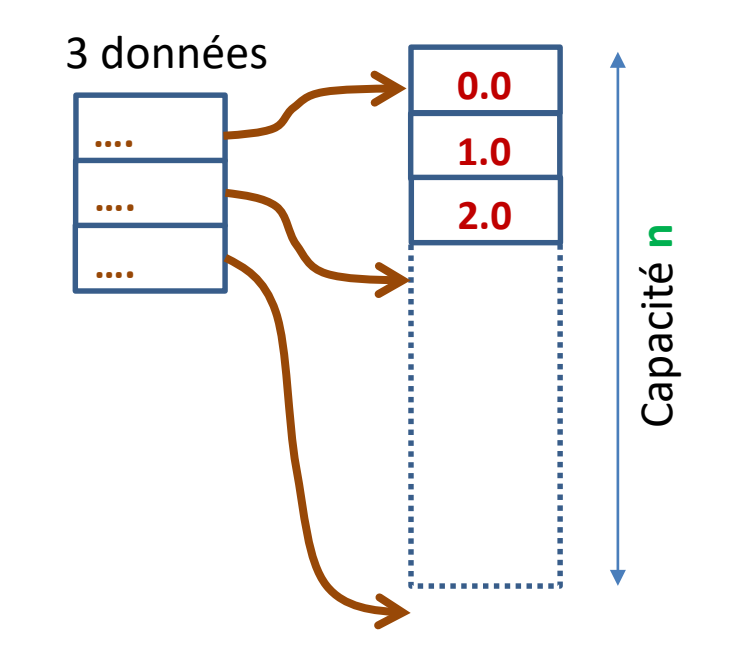

Lien avec le cours ICC-théorie M3 L2: Hiérarchie de mémoires

Conseil valable pour toutes les structures de données et en particulier *les tableaux à plusieurs indices* (**vector**, **array**, à-la-C):

Traiter les données **ligne par ligne** pour bénéficier du très faible coût de l'accès séquentiel aux données consécutives en mémoires (*localité spatiale* = forte probabilité d'être dans un même bloc). Cela diminue les défauts de cache mémoire.

> **Outil de mesure** temps d'exécution d'un programme entier **prog:** Sur la ligne de commande: **time prog** Retenir le temps «user»

# **Résumé**

**vector** dispose d'une interface riche permettant de gérer des structures de données dynamiques en minimisant les risques d'erreurs.

Cette interface est robuste = elle n'expose pas des éléments de type pointeurs qui pourraient être la cause de nombreux bugs.

Si la performance est un critère important pour le fonctionnement du programme:

- **array** pour toutes les données dont on connait la taille a priori
- → Utiliser le passage par référence, reserve(), swap()...
- → Tirer parti de la *localité spatiale* des données